## **Servoy Developer System Requirements**

In order to install Servoy, the following system specifications are required:

• Hardware capable of running the Servoy Application Server (see chart below)

| Windows                                                                                                    | Linux                                                                            | os x                                                                                       |
|----------------------------------------------------------------------------------------------------|----------------------------------------------------------------------------------|--------------------------------------------------------------------------------------------|
| Intel Pentium III, IV, M, D 1Ghz or higher<br>1Gb RAM<br>300Mb Free diskspace<br>Microsoft Windows 2000, 2003 Server, XP, Vista,<br>7 | Intel Pentium III, IV, M, D 1Ghz or<br>higher<br>1Gb RAM<br>300Mb Free diskspace | Intel CPU 1 Ghz or<br>higher<br>1Gb RAM<br>300Mb Free diskspace<br>Mac OS X 10.4 or higher |

• Java Standard Edition Runtime environment (JRE) 5.0 or higher (Java 6 preferred)

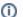

Note: Taking advantage of 64bit capabilities

If the machine on which the Servoy Application Server gets installed is 64 bit, make sure that the installation is performed in a 64bit runtime

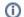

Note: Running on 32bit Windows environments

On Windows 32 bit environments, Java Development Kit (JDK) is required to take advantage of Java SE Server mode.

Networking: TCP/IP